## **Exemplos e Ligações entre Guias**

#### *Exemplos de maior complexidade*

### Exemplo 1

O beneficiário é atendido no ambulatório do hospital com uma fratura e o serviço de raios-X é terceirizado.

- O hospital manda uma guia de SADT, com uma guia anexa de outras despesas onde cobrará taxas de sala, serviços hospitalares em geral, materiais e medicamentos.
- O serviço de raio x manda uma guia de SADT. Se houverem taxas, materiais ou medicamentos, também anexará uma guia de outras despesas
- O médico poderá cobrar seus serviços em guia de SP/SADT própria.
- Ver abaixo o quadro **"Ligação entre guias"** para boa compreensão da ligação entre as mesmas.

### Exemplo 2

O beneficiário está internado para uma cirurgia com um auxiliar e um anestesista. A conta é desvinculada (cada médico manda sua conta para a operadora independente dos outros e do hospital). Os exames de laboratório e de imagem são terceirizados.

- O hospital manda uma guia de resumo de internação, com uma guia anexa de outras despesas onde cobrará taxas de sala, serviços hospitalares em geral, diárias, materiais e medicamentos.
- O laboratório e o serviço de imagens mandam separadamente uma guia de SADT. Se houverem taxas, materiais ou medicamentos, também anexarão uma guia de outras despesas.
- Os médicos cobrarão seus serviços na guia de Honorário Individual.
- Ver abaixo o quadro **"Ligação entre guias"** para boa compreensão da ligação entre as mesmas.

## Exemplo 3

O beneficiário está internado para um procedimento cirúrgico e os honorários médicos serão cobrados pelo hospital. Os exames de laboratório e de imagem serão cobrados por terceiros.

- O hospital manda uma guia de Resumo de Internação, com uma guia anexa de Outras Despesas onde cobrará taxas de sala, serviços hospitalares em geral, diárias, materiais e medicamentos.
- O laboratório e o serviço de imagens preenchem separadamente uma guia de SP/SADT. Se houverem taxas, materiais ou medicamentos, também anexarão uma guia de Outras Despesas.
- O hospital registra os serviços dos médicos na própria guia de Resumo de Internação.
- Ver abaixo o quadro **"Ligação entre guias"** para boa compreensão da ligação entre as mesmas à Guia de Solicitação de Internação.

# *Ligação entre guias*

São duas as formas de ligação entre as guias:

- Ligação entre as guias através da senha;
- Ligação entre as guias através do número da guia.

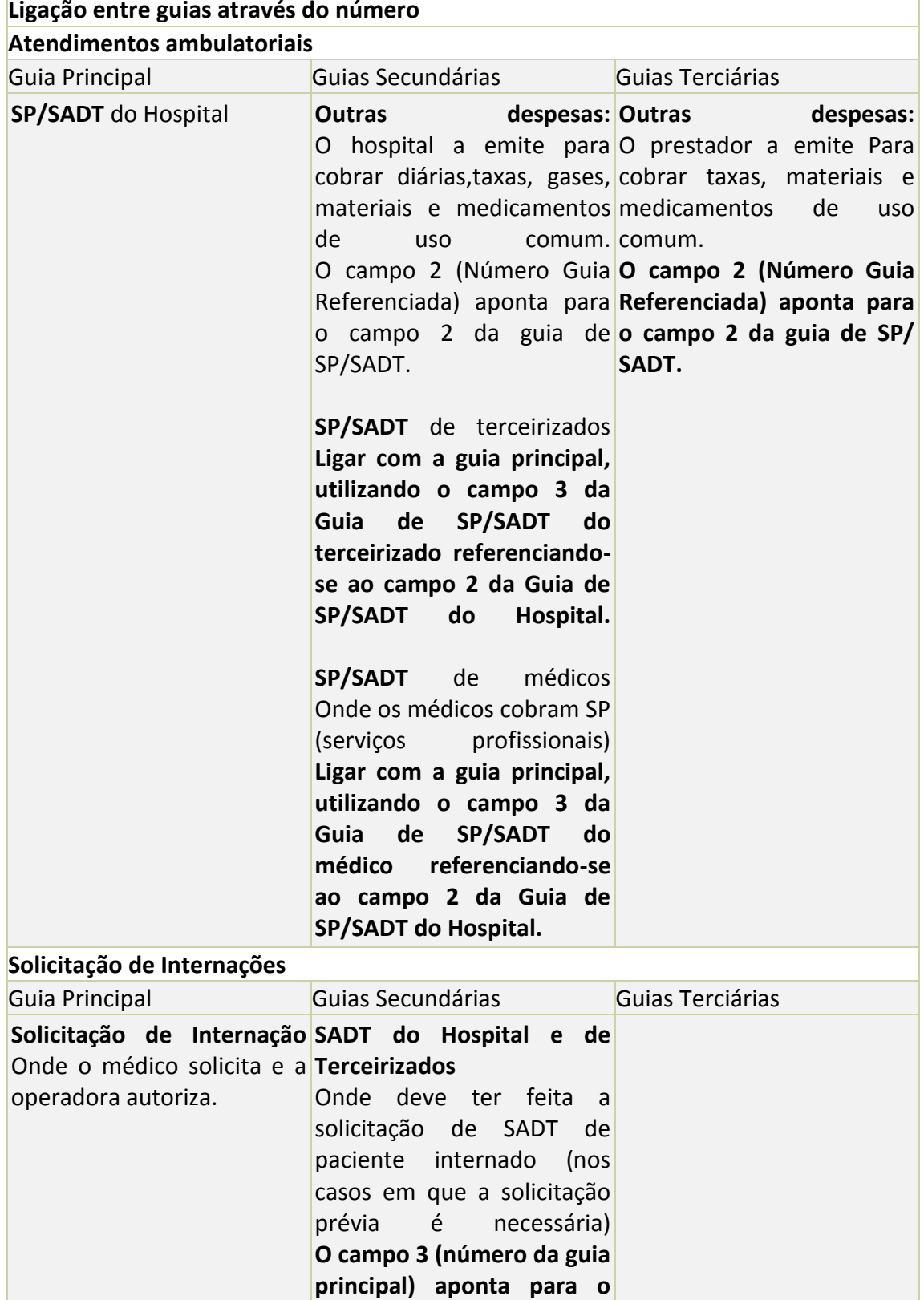

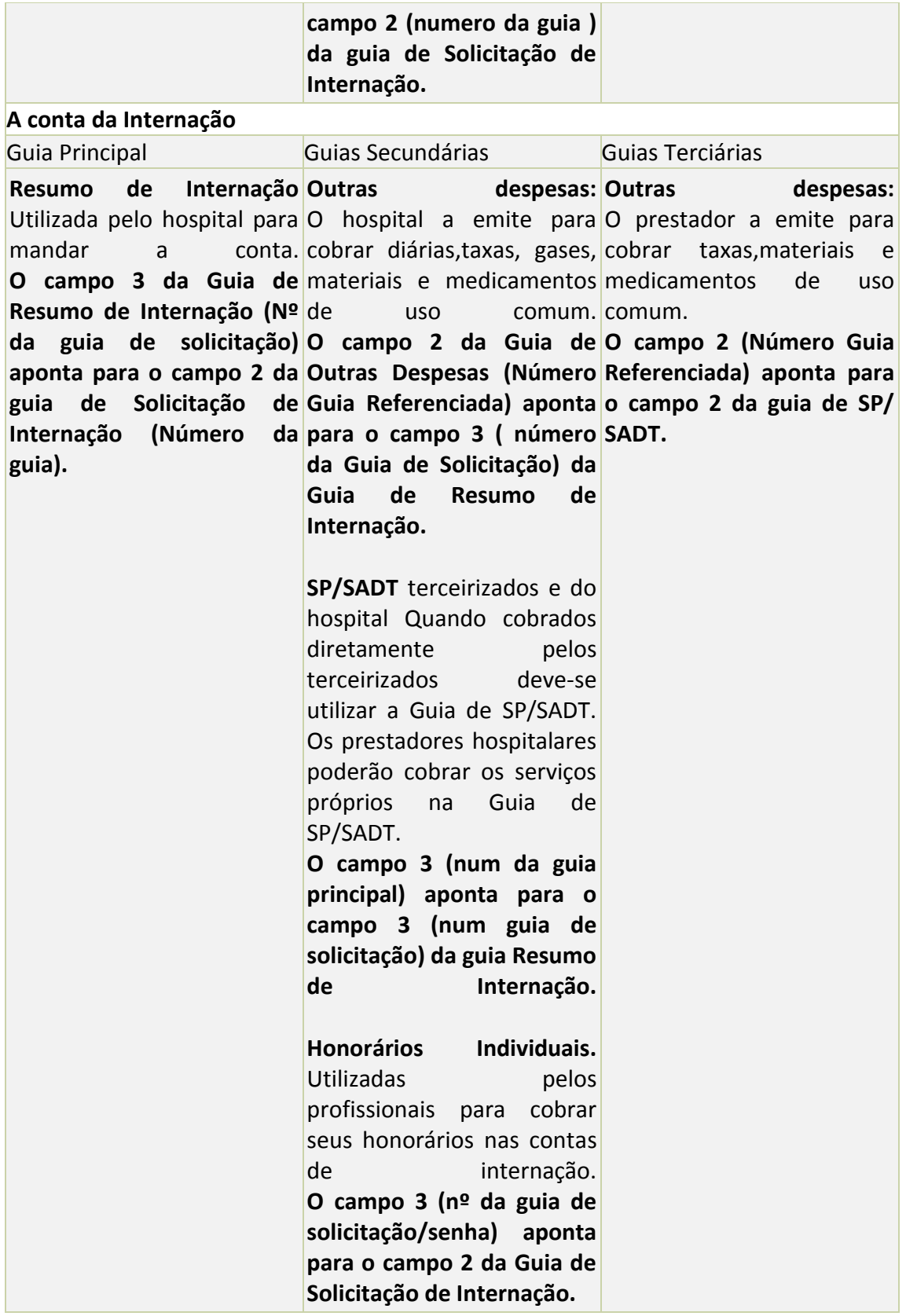